#### Описание входных данных

Целочисленное значение в десятеричном формате.

#### Описание выходных данных

Если введенное число четное, то с первой позиции вывести слово «even», иначе вывести «uneven».

# Метод решения

Использование потоков cin, cout из библиотеки iostream

#### Описание алгоритма

основная программа

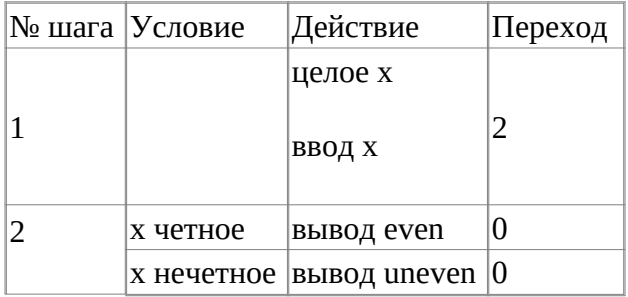

# **Блок-схема алгоритма**

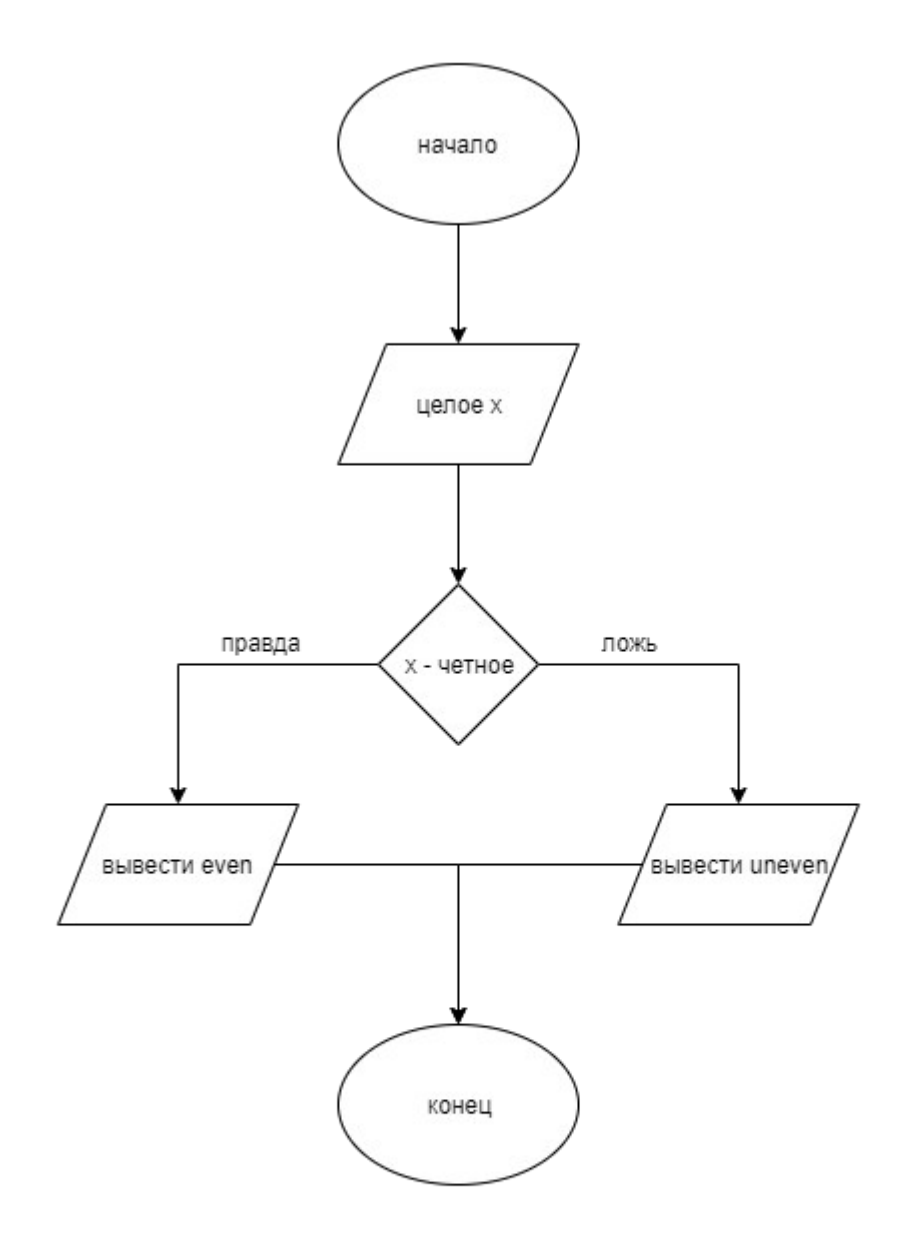

#### Код программы

# Файл main.cpp

```
#include <stdlib.h>
#include <stdio.h>
#include <iostream>
using namespace std;
int \overline{main} )\{int x;cin>>x;<br>if(x % 2 == 0){
                   cout<<"even";
          \}\text{else}{
                    cout << "uneven";
          }<br>return(0);
\mathcal{Y}
```
# Тестирование

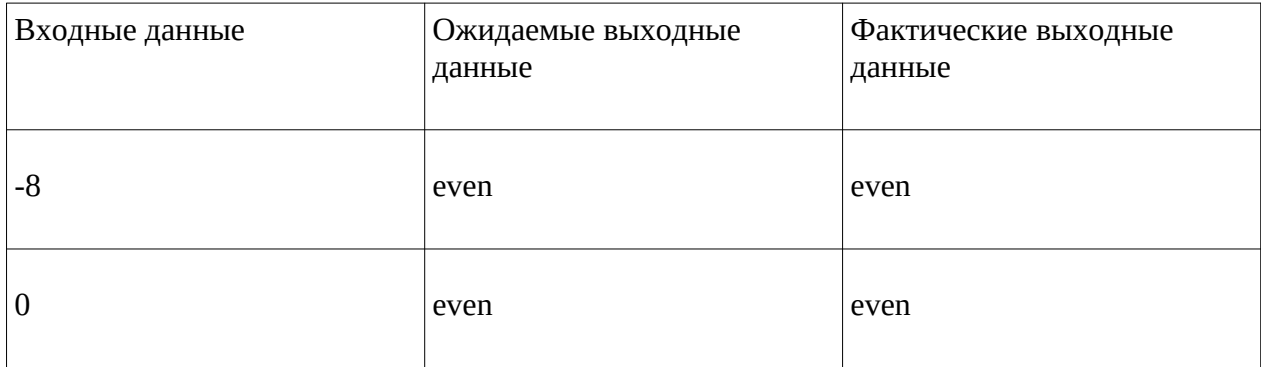

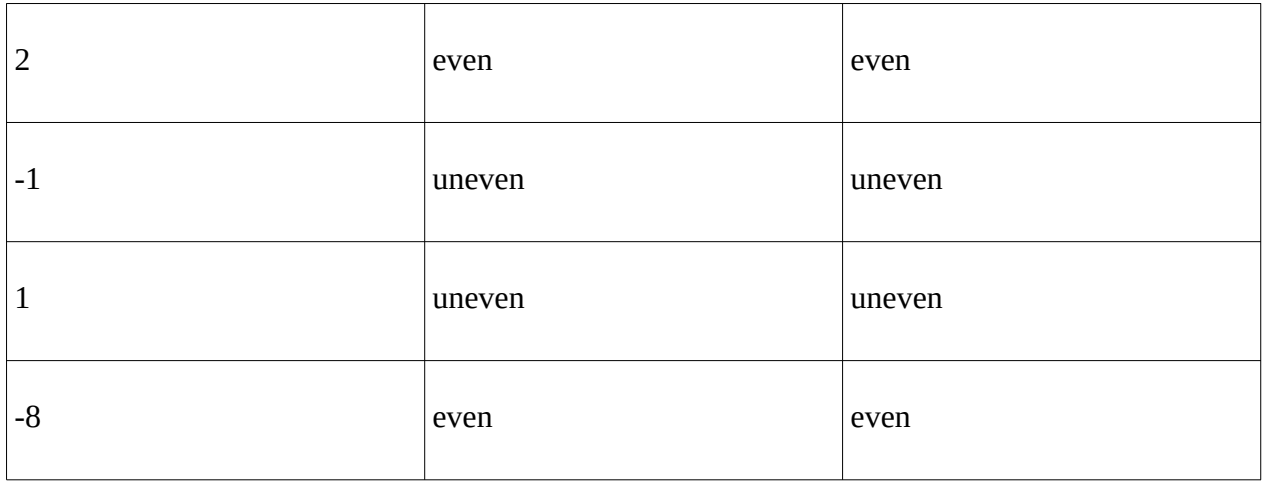